## **Top Level**

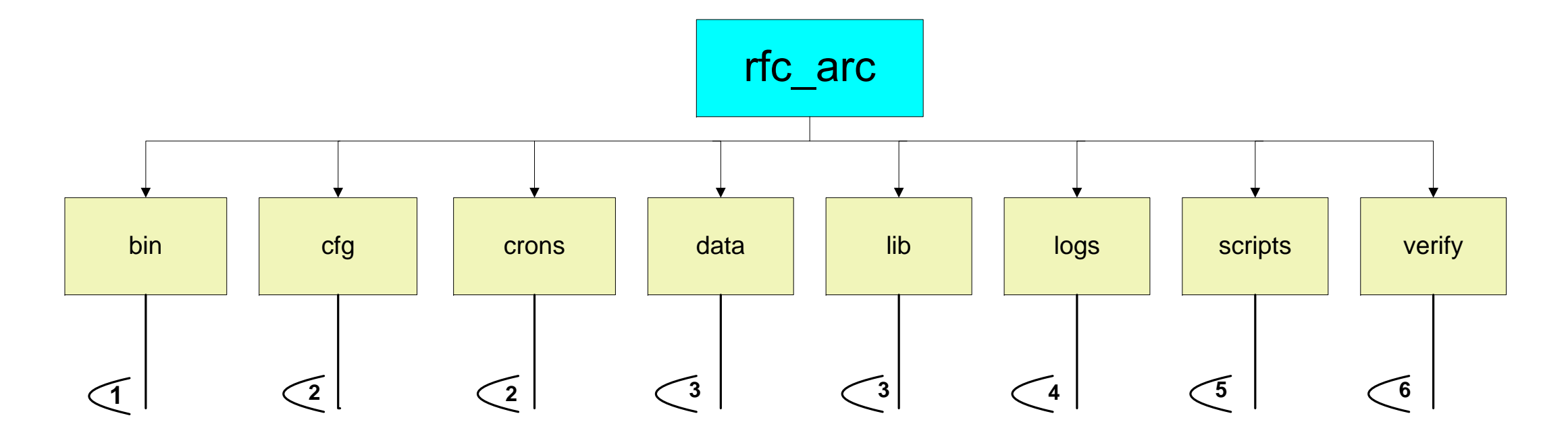

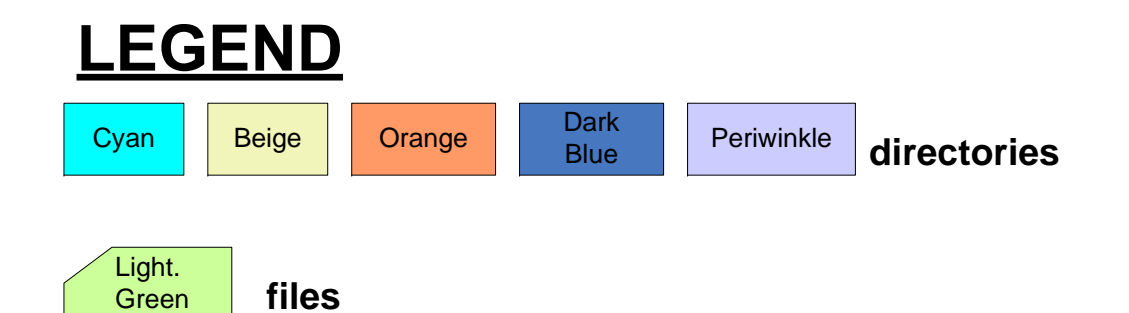

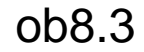

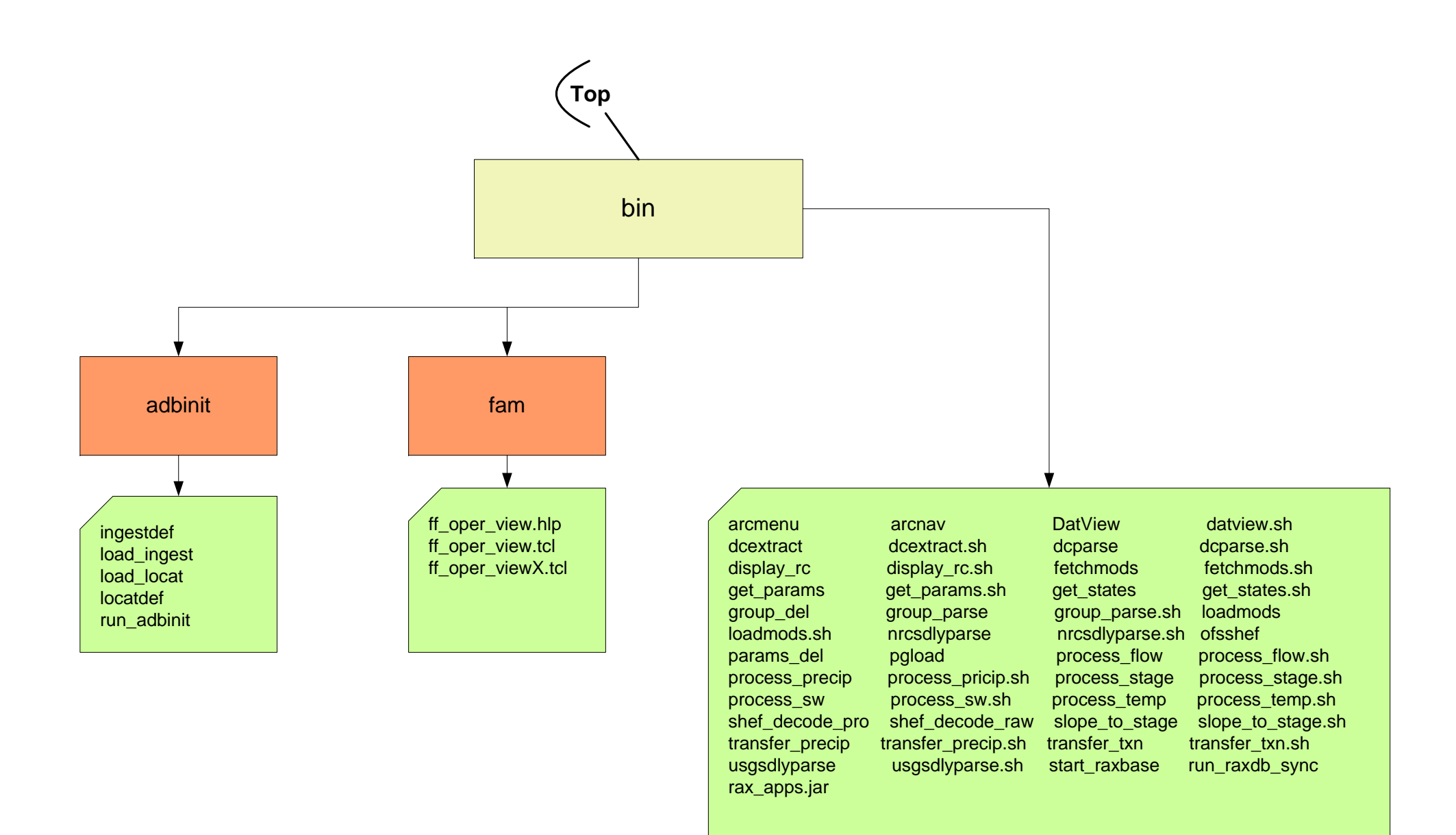

ob8.3

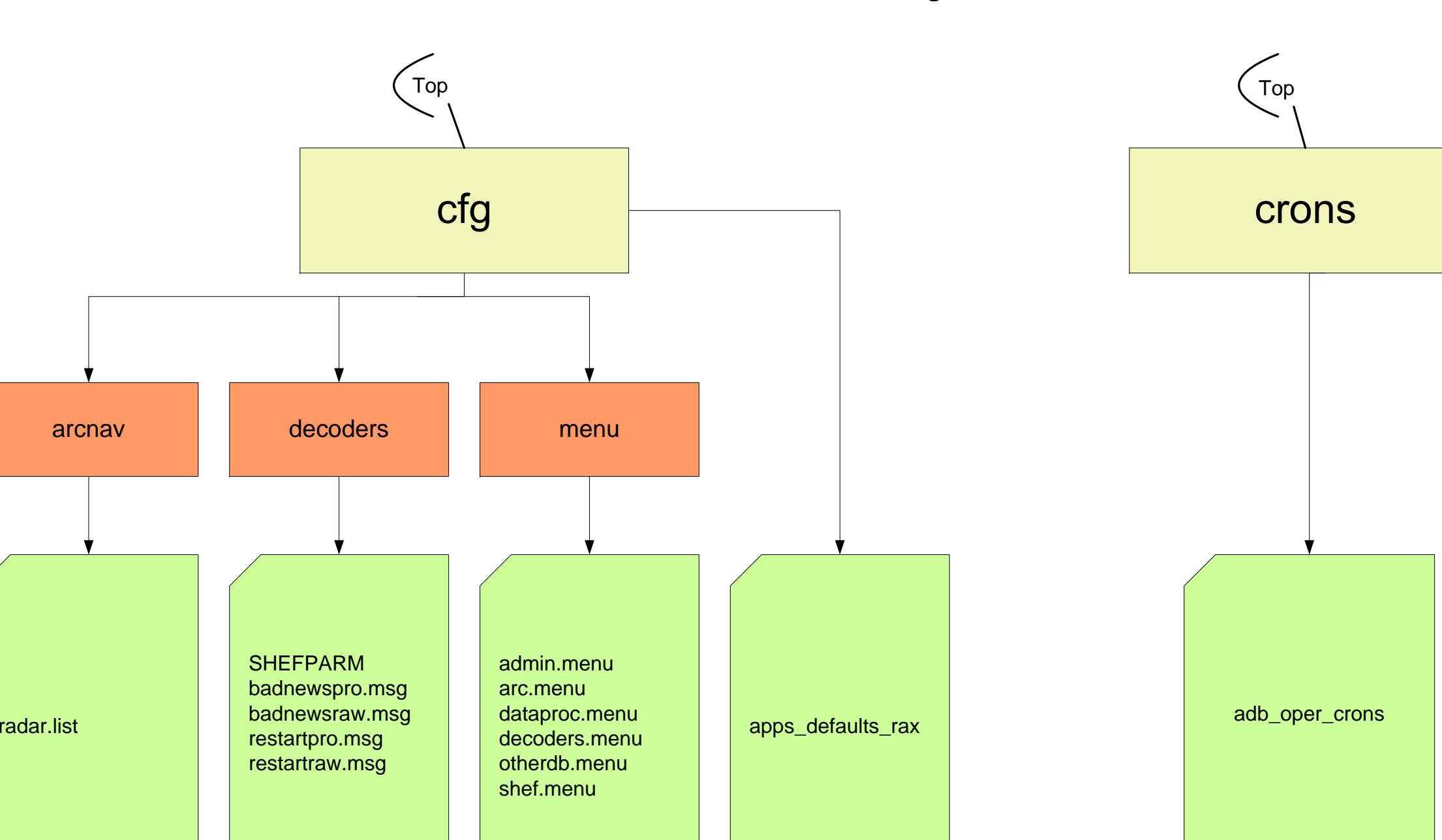

**Page 2**

ob8.3

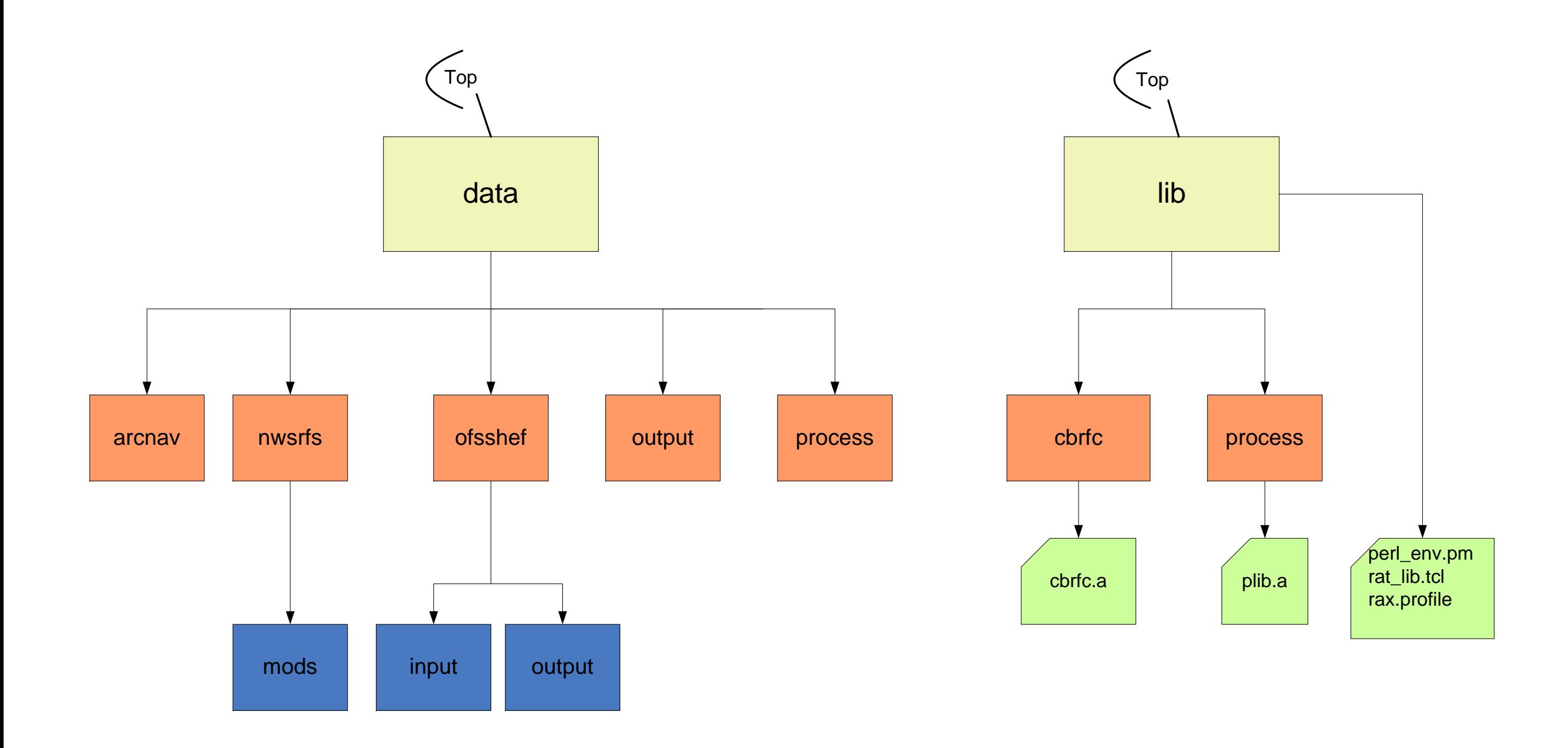

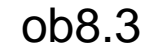

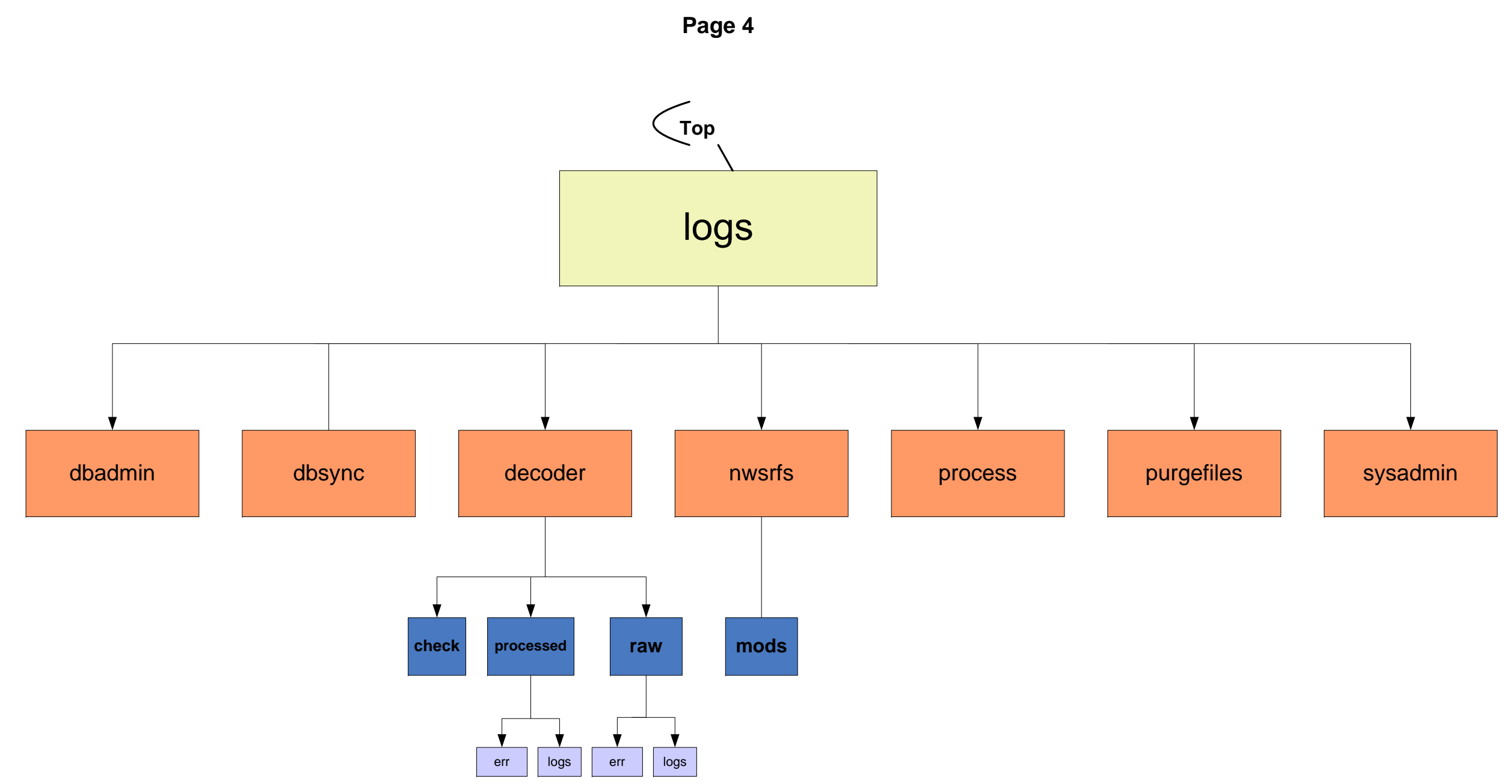

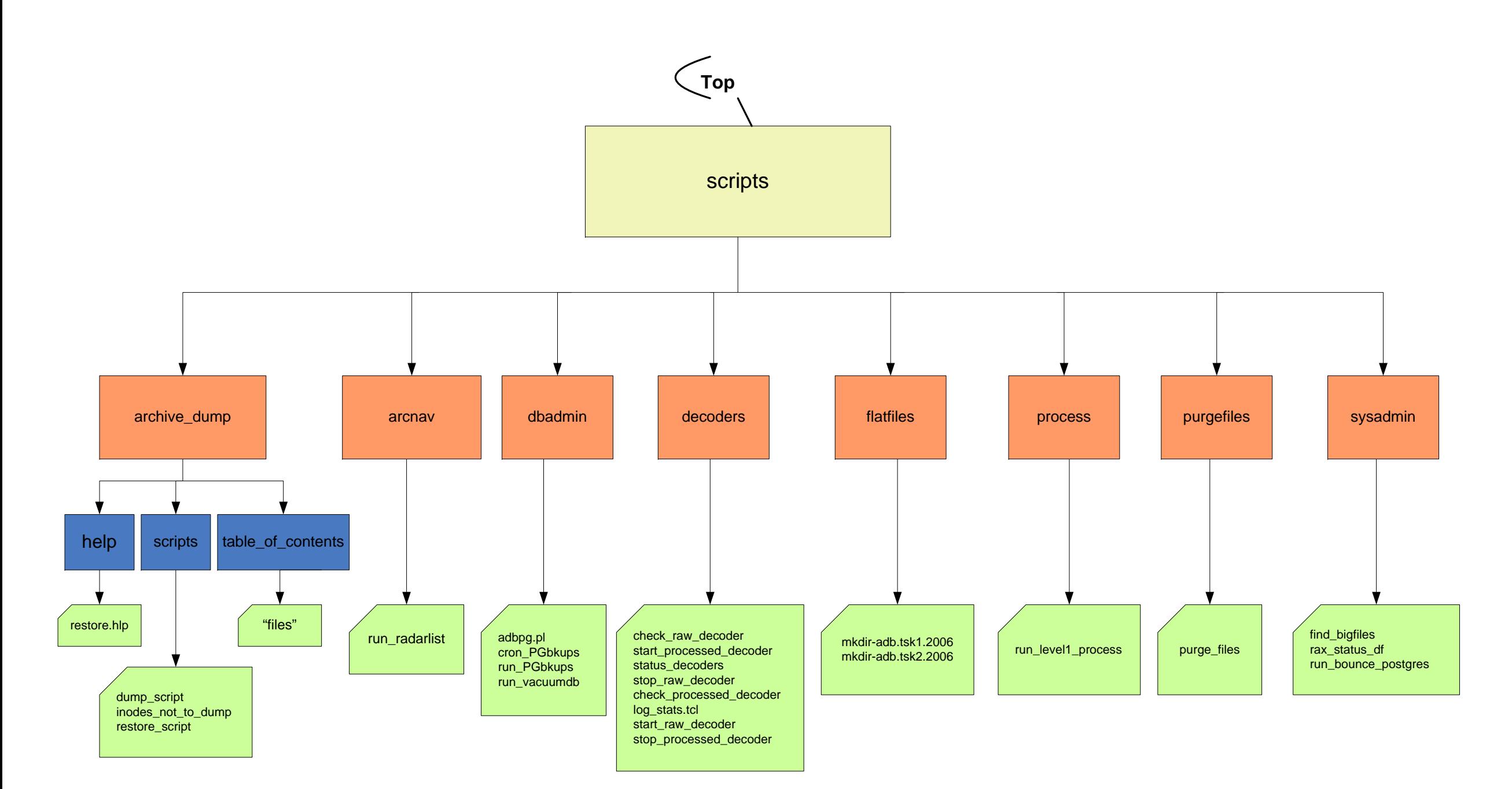

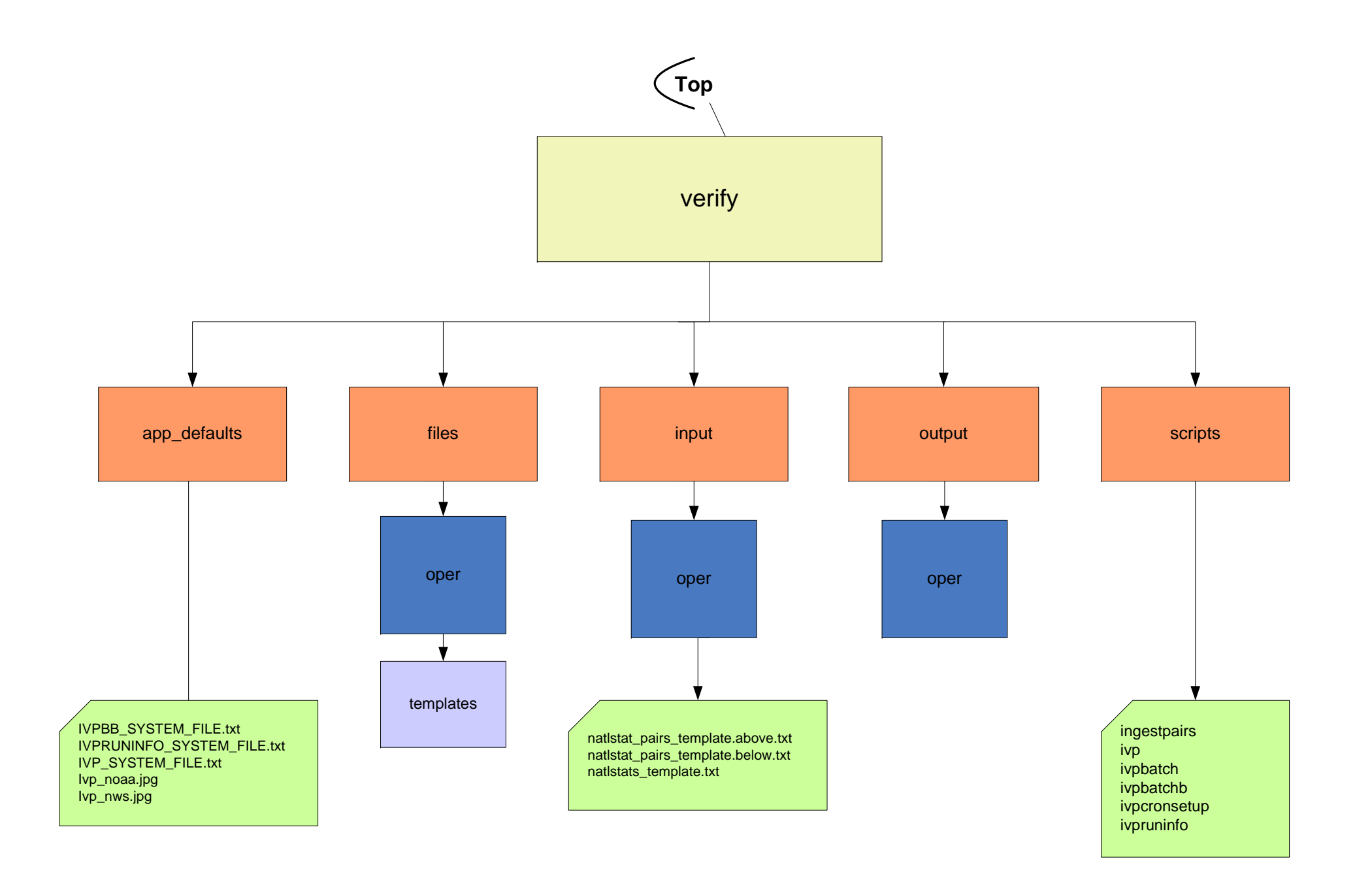